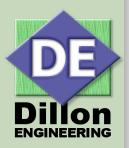

# Accelerating Algorithm Implementation in FPGA/ASIC Using Python

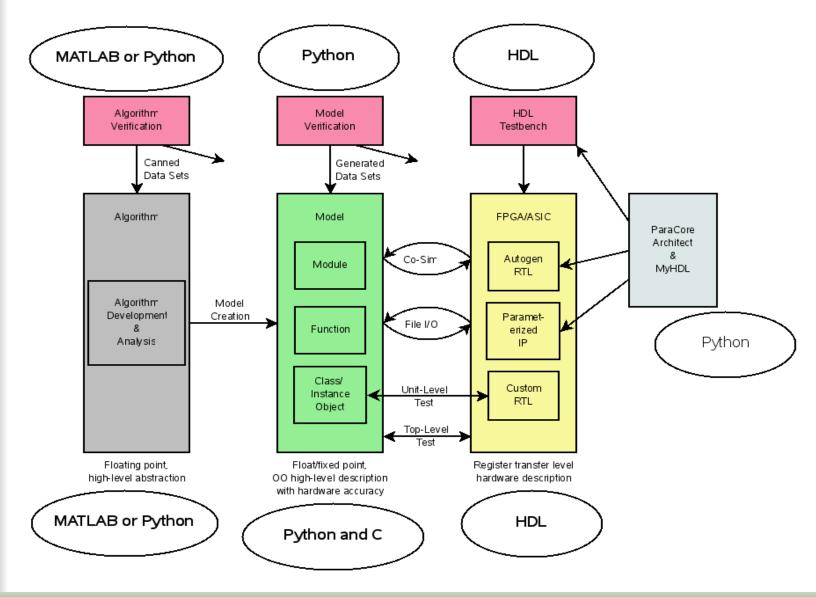

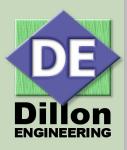

## Modeling

- Algorithm Development MATLAB replacement
  - use Python modules NumPy, SciPy, Matplotlib
- Algorithm Verification
- Floating to fixed point conversions
  - quickly explore bit width and SNR trade-offs
- Fixed point precision
  - fixed point data type keeps track of precision
- Linear algebra
- Canned math functions, FFT, filters, ...
- Easy integration of math and control functions
- Simple model re-use via modules

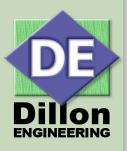

## **ASIC/FPGA Logic Build**

- Custom tools, i.e. DE's ParaCore Architect
- HDL generation
  - simple to make a class to generate HDL
  - Efficient module re-use by wrapping HDL with Python
- MyHDL code logic in Python, auto-generate Verilog or VHDL
- Powerful scripting language, forget Perl and TCL/TK
  - gen\_ise.sh available on DE website, generates ISE build files
  - project build scripts
  - simulation scripts, regression

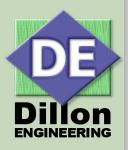

#### Verification

- Use Python unittest module to generate test cases
- Generate verification data from Python model
  - simplifies test bench
  - increases test coverage because of ease of generating corner cases and random data from Python
- Allow higher level tests using MyHDL to control simulation
  - Data can be feed from Python to HDL code and back by means of Co-Simulation
- Simple HDL test bench, can be driven by Python generated data for full system verification
- Regression test control

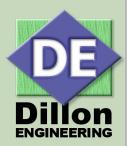

## Parks-McClellan Filter Design Example

- MATLAB approach
- f = [0 0.3 0.4 0.6 0.7 1];
- a = [0 0 1 1 0 0];
- b = firpm(17,f,a);
- [h,w] = freqz(b,1,512);
- plot(f,a,w/pi,abs(h))
- legend('Ideal','firpm Design')

- Python approach
- f = [0, 0.3, 0.4, 0.6, 0.7, 1]
- a = [0, 0, 1, 1, 0, 0]
- b = remez(17, f, a[::2], Hz=2)
- [w, h] = freqz(b,1,512)
- plot(f, a, w/pi, abs(h))
- legend(('Ideal','remez Design'))
- show()

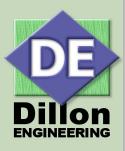

## **Python Matplotlib Plot Bandpass**

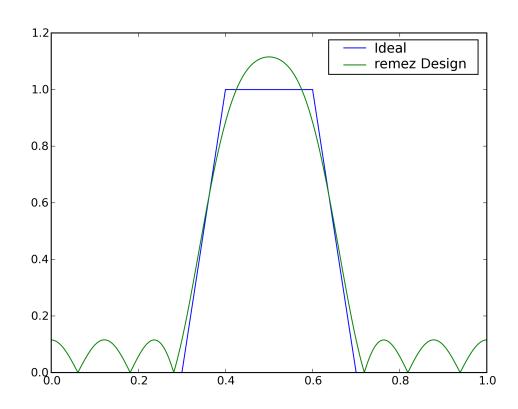

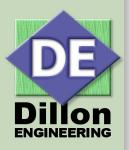

## **Fixed Point Modeling**

- Use a Python class to create a new data type
- Example class created by DE: DeFixedInt()
- Model signed fixed point data
  - specify integer and fractional width
- Use operator overloading to allow basic arithmetic
- Representing signed fixed point numbers: A(a,b)
  - A represent signed fixed point number
  - a integer value representing integer width
  - b integer value representing fractional width
- Example: A(8,2)
  - 11 bit wide number, 8 integer bits + 2 fractional bits + 1 sign bit
- DeFixedInt available for download at www.dilloneng.com

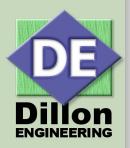

## **DeFixedInt()** Example

- How addition changes the representation
- a = DeFixedInt(8,2)
- b = DeFixedInt(8,0)
- c = a + b
- print c.rep
- A(9,2)

- How addition changes the value
- a.value = 1.25
- b.value = 2.0
- c = a + b
- print c.fValue
- **3.25**

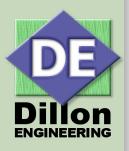

#### Why Python?

- Open source object oriented programming
- Intuitive language, even hardware engineers can be productive using
- Single language can handle all programming requirements
  - scripting
  - modeling
  - logic generation
  - verification
- Open source modules available for almost any function
- Concise, explicit format, easy to code, read and maintain

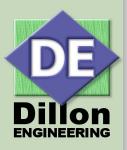

#### **Open Source Resource Summary**

**Python** 

**NumPy** 

SciPy

**MyHDL** 

Octave

**Icarus** 

**Matplotlib** 

http://www.python.org

- http://www.numpy.scipy.org

- http://www.scipy.org

http://myhdl.jandecaluwe.com/

- http://www.octave.org/

- http://icarus.com/eda/verilog

http://matplotlib.sourceforge.net/

Dillon Engineering - http://www.dilloneng.com/

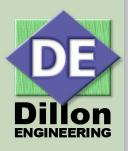

#### DE IP Available for ASIC/FPGAs

- World's fastest and most efficient FFT architectures, fixed and floating point
  - Full Parallel
  - Dual Parallel
  - Parallel Butterfly
  - UltraLong FFT
  - 2D FFT
  - Mixed Radix
  - Pipelined
- Floating Point Modules
- AES Encryption/Decryption

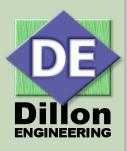

#### **DE Services Available**

- DSP/HPEC Algorithm Development
- Algorithm-to-FPGA/ASIC
- Image and Video Processing
- Medical IC Development
- RTL Verification
- CPU and SOC Systems
- DSP Fixed/Floating Point Models
- Custom IP Design and Verification